Autodesk AutoCAD Скачать бесплатно Активация {{ ОБНОВИТЬ }} 2022

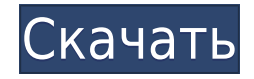

**Описание:** Этот курс является вводным курсом по механике. Курс охватывает такие темы механики, как компоненты и сборки, силы и их действия, движение и его приложения, материалы и поверхности, тепло и энергия, а также системы и управление. Для выполнения третьего лабораторного часа потребуется лабораторный компонент. Лаборатория сосредоточится на тестировании и измерении свойств материалов, таких как твердость, температура, трение и сила. (1 лабораторный час, 2 лекционных часа) Лабораторный час платный. SUNY GEN ED — нет данных; NCC GEN ED -n/a Предлагается: осень **Описание:** Первый курс инженерной термодинамики, знакомящий с фундаментальными термодинамическими переменными, свойствами чистых веществ и энергетическими соотношениями. Анализ открытых и закрытых систем на основе классических законов термодинамики; понятия обратимости и энтропии; силовые циклы и двигатели. Каждому студенту будет назначен семестровый проект, требующий подробного анализа циклов питания. Крайне желательно знание хотя бы одного языка программирования высокого уровня или программного обеспечения для моделирования. SUNY GEN ED — нет данных; NCC GEN ED -n/a Предлагается: Весна **Описание:** Этот курс обучает созданию математических моделей в контексте метода конечных элементов для решения ряда инженерных задач, включая моделирование с высоким разрешением и автоматизацию физических процессов. Он охватывает: дискретные и непрерывные уравнения фундаментальной физики; конечно-элементное моделирование; числовой анализ; анализ стабильности; элементы интерфейса; граничные условия, уравнения движения, нагрузки, нагрузки и деформации; и упрощения в методе конечных элементов. Он разработан в дополнение к другим курсам инженерной программы, в которых преподается анализ методом конечных элементов.

## **Скачать бесплатно Autodesk AutoCAD Полная версия кейгена Полная версия кейгена WIN + MAC [32|64bit] {{ ????????? }} 2022**

Это очень полезно для моделирования SketchUp. Он идеально подходит для инженерных моделей всех видов. Также она проста в освоении и в целом очень полезная программа. Пользуюсь уже около 3-х лет. Я люблю программное обеспечение, но у меня строгий бюджет. Я действительно не хотел тратить более 200 долларов на эту лицензию, поэтому я немного разочарован. Я думаю, что Autodesk может помочь вам создать согласованный и понятный набор простых стандартов, который будет большим подспорьем для всех, кто хочет освоить эти навыки. Например, мне нравится, что в программном обеспечении, когда вы создаете новый чертеж, вы можете просмотреть свойства этого чертежа, чтобы увидеть вес, размерный стиль и так далее. 90-дневная пробная версия на самом деле является довольно хорошим способом проверить все, что вы хотели бы увидеть в AutoCAD, прежде чем покупать его. Я бы посоветовал это всем, кто впервые хочет опробовать программное обеспечение Autodesk®. Затем, если вы хотите проверить остальные функции после 90-дневной пробной версии, вероятно, лучше всего заплатить за программное обеспечение, которое вы хотите использовать. Я не уверен, что бесплатное программное обеспечение САПР — хорошая идея для студентов, но если вы профессионал, который работает с САПР или хотел бы заняться САПР, то вы можете взглянуть на эти варианты. Я перечислю программное обеспечение с бесплатными пробными версиями, но мне не удалось найти так много с предлагаемой премиумверсией (для студентов). Это более долгосрочное решение, если вы не планируете платить ежемесячную плату. 3D CadCAM охватывает различные функции САПР, такие как DWG, DXF, AutoCAD, SolidWorks и Cobalt. Если вы мало что знаете об этом, позвольте мне сказать вам, что это в основном **бесплатная альтернатива автокаду**. Итак, если вам нужно создать 2D или 3D модель, то это программное обеспечение для вас. Вы можете создавать геометрию, детали, сборки и 3Dмодели. Он также поддерживает несколько форматов файлов и предоставляет цветовую палитру для лучшего взаимодействия с пользователем. 1328bc6316

## **Autodesk AutoCAD Ключ продукта полный For Mac and Windows [32|64bit] {{ ????????? }} 2022**

В некоторых случаях данная программа САПР может использоваться для создания 3D-объектов. В AutoCAD вы можете создать только 2D-чертеж. AutoCAD представляет собой формат DWG (например, файл DWG или DXF) или только формат DXF, поэтому невозможно преобразовать чертеж AutoCAD в 3D-чертеж. Самое важное, что нужно знать об AutoCAD, это то, что это не программа САПР, а программа для 2D-чертежа. Он не создает 3D-объекты САПР; он создает 2Dобъекты. Вы можете создавать 2D-чертежи без AutoCAD, но это непросто. AutoCAD предоставляет возможность создавать чертежи для архитектурных, механических и промышленных проектов, но важно знать разницу между тем, что он может и чего не может делать. AutoCAD — это самый популярный пакет САПР, используемый в архитектуре, машиностроении и строительстве, особенно для работы как с 2D, так и с 3D. Мощные функции AutoCAD и его способность обрабатывать различные сложные чертежи сделали его стандартом для САПР в инженерии. AutoCAD — лучший вариант для работы на профессиональном уровне, независимо от опыта. В результате это один из наиболее широко используемых программных инструментов в мире. AutoCAD — это приложение, популярность которого среди студентов инженерных специальностей растет, поскольку оно обеспечивает эффективный и в то же время действенный способ создания 2D- и 3D-чертежей. Любой может использовать его. Это основа многих компаний, таких как Boeing, Lockheed Martin и других, которые занимаются проектированием и разработкой для клиентов по всему миру. Это также наиболее часто используемый коммерческий пакет в области архитектуры и гражданского строительства. Даже многие современные архитекторы используют AutoCAD. И именно поэтому в некоторых кругах AutoCAD известен как широко используемое интегрированное программное обеспечение для управления. **5. Какие команды, скорее всего, удержат меня от разочарования и отказа от программного обеспечения?** Думаю, мне нужен список из пяти лучших, но позвольте мне начать с того, что AutoCAD меня совсем не разочаровывает.Я пользуюсь AutoCAD уже три года и не нашел ни одной команды, которая меня разочаровала.

скачать автокад бесплатно на русском 2021 скачать автокад 2018 бесплатно на русском для студентов скачать автокад 2018 бесплатно на русском скачать автокад 2018 бесплатно без лицензии скачать автокад на виндовс 10 бесплатно скачать мебель для автокада скачать библиотеку мебели для автокада скачать автокад бесплатно на русском с ключом 32 бит где скачать автокад без вирусов скачать автокад 2020 на русском с ключом

Один из лучших советов от опытного пользователя AutoCAD — попытаться понять разницу между инструментами в графическом изображении и параметрами компоновки в перспективном виде. Разница между этими областями перспективы позволяет вам по-разному манипулировать макетом вашего рабочего пространства. Это ключевое различие между параметрами графики и макета в AutoCAD, и понимание того, какой из них имеет большое значение для вашей производительности во время работы. Независимо от того, что вы планируете делать в будущем, вы должны быть знакомы с программным обеспечением для проектирования AutoCAD. Это наиболее распространенная из всех компьютерных программ для черчения, и она важна для многих профессий и отраслей. Программное обеспечение, такое как AutoCAD, работает с чертежной доской, а это означает, что вам также понадобится чертежная доска для начала работы. Чертежная доска представляет собой стол с плоской поверхностью и квадратной рамкой, на которой лежит лист бумаги. Основное преимущество чертежной доски заключается в том, что работать на ней

безопаснее, чем на столе или поверхности стола. AutoCAD — одна из самых популярных программ для черчения. Он используется для всех видов дизайнерских проектов, как в коммерческих, так и в личных целях. Однако важно иметь основы, иначе вы можете написать бесконечное количество кода и получать сообщение об ошибке каждый раз, когда пытаетесь открыть проект. Сначала я не обращал внимания на более сложные функции AutoCAD, но после этого я стал одним из лучших клиентов и, наконец, стал использовать его и для своих личных проектов. Например, я сделал простую игру в 3D Studio, но когда я начал проектировать дома, я начал использовать Autodesk Infraworks, надстройку AutoCAD. Затем родилась Autodesk Scene 360, которая имеет массу преимуществ. Я предпочитаю Autodesk Scene 360, например, цена, качество и не только Autodesk InfraWorks.Но в основном я использую Autodesk InfraWorks, потому что он имеет базовые функции и бесплатен для личных проектов. У меня есть полная лицензия, и я могу использовать некоторые платные функции, но мне не нужно платить за большую часть того, что я использую. Я очень часто пользуюсь этим софтом.

Путь к тому, чтобы стать экспертом в AutoCAD, долгий и сложный. AutoCAD — сложное программное обеспечение, требующее длительного обучения. Это инструмент, который требует различных навыков для эффективного использования. После того, как вы освоите функции AutoCAD, вы сможете использовать его для создания всего, от архитектурных и механических чертежей до технических проектов самого высокого уровня. Объекты, которые вы захотите научиться использовать при работе с AutoCAD, в конечном итоге будут зависеть от ваших личных потребностей. Если вы плотник, то вам, вероятно, понадобится много доступных инструментов и форм. Область AutoCAD пользуется большим спросом, и, по прогнозам, в ближайшие годы она будет расти в геометрической прогрессии. Если вы в настоящее время ищете карьеру в этой области, то лучше всего рассмотреть AutoCAD. Есть много организаций, которые нанимают новых сотрудников на всех уровнях. Вы можете получать большую зарплату, изучая навыки, необходимые для этой карьеры. Правда в том, что многие люди считают AutoCAD чрезвычайно сложным для изучения. Они могут даже завидовать вашей способности использовать его всего через несколько часов или даже минут практики. Начните читать это бесплатное базовое руководство по AutoCAD, и вскоре вы сможете создавать свои собственные чертежи и концепции с помощью программного обеспечения. Тем не менее, AutoCAD — сложная программа, требующая некоторой подготовки. Предварительные требования могут включать знание работы на компьютере, установку определенного программного обеспечения, базовые математические навыки и компьютерную грамотность. Это приходит с территорией, но никогда не поздно изучить основы. Как видите, у Autodesk есть множество доступных материалов, которые помогут вам быстро освоиться. Вы также можете легко найти онлайн-справку, учебные пособия, членов сообщества и профессиональных художников, готовых и желающих помочь вам начать работу. Не пугайтесь того, что вы собираетесь узнать; если вы настроитесь на это, вы сможете освоить AutoCAD в кратчайшие сроки.

<https://techplanet.today/post/descargar-autocad-2016-en-ingles-gratis> <https://techplanet.today/post/descargar-autocad-gratis-trackidsp-006> <https://techplanet.today/post/descargar-gratis-bloques-de-autocad> <https://techplanet.today/post/descargar-autocad-gratis-completo>

Мы увидим, как создать простую коробку. Нет, это не то, что было построено, когда вы учились в старшей школе. Вместо этого мы собираемся начать с *коробочный файл*. Файлы Box обычно представляют собой небольшие простые формы, используемые для объяснения основ. Обычно вам нужно создавать блоки, чтобы быстро создавать планы и модели проекта. Затем мы создадим *Чертеж Автокад*. Вот когда вы можете делать более сложные геометрические фигуры. В очень большом масштабе вы обычно рисуете такие вещи, как мосты, здания и другие сооружения. Как

только вы освоитесь с этим, вы можете перейти к 3D. Это требует более глубоких знаний и использования дополнительных инструментов. Всегда есть новые инструменты и новые методы для изучения. Все, что требуется, — это потратить время на изучение того, что вам нужно знать, чтобы идти в ногу с отраслевыми стандартами. Возможно, самое важное, что вы можете сделать, — это вести дневник своего обучения, чтобы вы могли просмотреть его позже. После того, как вы откроете SketchUp, вы можете пройти экскурсию, чтобы ознакомиться с его основными функциями. В обзоре показано, как организовать пространство для рисования, создать новый проект и добавить объекты на сцену. Следуя инструкциям в туре и просмотрев эти видеоролики, вы познакомитесь с основными инструментами и параметрами приложения. САПР является подходящим инструментом для проектирования и черчения. Многие студенты, изучающие инженерные и чертежные курсы, одновременно изучают САПР. Этим студентам будет легче изучать САПР, чем студентам, изучающим архитектуру, гражданское строительство, геологию или ландшафтную архитектуру, которым приходится учиться с нуля. Студентам, возможно, придется начать с середины и двигаться вверх. Вы захотите открыть AutoCAD через программу Windows Explorer. В большинстве систем Windows он установлен по умолчанию. Откройте проводник и найдите папку с именем «AutoCAD». Возможно, вам придется провести некоторое исследование, чтобы найти, где он находится. Зайдите в него, и вы увидите подпапку под названием «Чертежи AutoCAD».

<https://romans12-2.org/скачать-автокад-бесплатно-на-русском/> <https://www.netcolf.it/wp-content/uploads/2022/12/AutoCAD-For-Windows-x3264-2023.pdf> <https://livetechspot.com/wp-content/uploads/2022/12/Autodesk-AutoCAD-For-Windows-X64-2022.pdf> <https://biotechyou.com/wp-content/uploads/2022/12/2018-PATCHED.pdf> <https://womss.com/wp-content/uploads/2022/12/fryalis.pdf> <https://homeworks.ng/wp-content/uploads/2022/12/leaqui.pdf> <https://adview.ru/wp-content/uploads/2022/12/keltvany.pdf> <https://www.santafe-roma.it/wp-content/uploads/2022/12/AutoCAD-For-Windows-64-Bits-2023.pdf> <https://asaltlamp.com/wp-content/uploads/2022/12/Extra-Quality.pdf> <http://gamedevcontests.com/2022/12/17/скачать-спдс-для-автокад-2012-work/> <https://xn--80aagyardii6h.xn--p1ai/skachat-besplatno-konverter-iz-pdf-v-avtokad-cracked/> <https://cgservicesrl.it/wp-content/uploads/2022/12/Autodesk-AutoCAD-2022.pdf> [https://bekasiworkhub.com/wp-content/uploads/2022/12/Autodesk-AutoCAD-MacWin-64-Bits-2023.pd](https://bekasiworkhub.com/wp-content/uploads/2022/12/Autodesk-AutoCAD-MacWin-64-Bits-2023.pdf) [f](https://bekasiworkhub.com/wp-content/uploads/2022/12/Autodesk-AutoCAD-MacWin-64-Bits-2023.pdf) <https://look-finder.com/wp-content/uploads/2022/12/celgot.pdf> <https://globaltvhost.com/wp-content/uploads/2022/12/AutoCAD-For-PC-X64-2023.pdf> <https://fedeperezmanetti.com/wp-content/uploads/2022/12/AutoCAD-1.pdf> <http://thebluedispatch.com/wp-content/uploads/2022/12/colvale.pdf> <https://azizeshop.com/wp-content/uploads/2022/12/hengil.pdf> <https://evdehoca.com/2022/12/17/скачать-рамки-для-автокад-link/> <https://jc-mastering.com/autocad-2020-23-1-скачать-бесплатно-торрент-3264bit-2022/>

Хотя использование веб-сайтов, таких как YouTube, для визуального обучения — это нормально, видеокурсы дают несколько преимуществ, таких как:

- Визуальные материалы могут быть отличным способом обучения
- Вы можете повторять и просматривать различные части руководства, пока не будете уверены, что понимаете ту часть, которую вам нужно изучить.
- Репетитор может разъяснить любые ваши вопросы

Однако после того, как вы освоите программное обеспечение, вы будете в гораздо лучшем положении для улучшения своих навыков, что жизненно важно, если вы собираетесь пробиться к главной функции Autocad, 3D-моделированию. AutoCAD может быть проблемой для новичков. Вам необходимо получить полное представление о программном обеспечении и ознакомиться со всеми функциями и инструментами, прежде чем вы начнете работать с ним. Важно приложить дополнительные усилия и попрактиковаться, чтобы сделать это легче. AutoCAD является более точным и мощным, чем аналогичные приложения для проектирования, такие как SketchUp. Это делает его более надежным приложением для создания подробных архитектурных, строительных и инженерных чертежей. Это также может сэкономить время за счет сокращения количества шагов, необходимых для создания чертежа. AutoCAD известен как очень сложная и мощная программа для черчения. Прежде чем начать его использовать, убедитесь, что вы знаете минимальные системные требования. В противном случае вы можете загрузить неправильную версию и упустить функции, необходимые для рисования. Просто помните, что это не будет весело, легко и не приведет вас прямо к тому, чего вы хотите, — в конце концов, это AutoCAD. Вам придется постепенно, шаг за шагом, осваивать основы, чтобы полностью освоить это программное обеспечение. Если вы застряли в конце учебника или просто изо всех сил пытаетесь начать с самого начала, важно, чтобы вы выбрали путь, по которому вы можете идти и эффективно учиться. Вот путь, который я бы рекомендовал: